Measure PG I

UMA CO., LTD.

2-19-6 Yokosuka Matsudo, Chiba, Japan

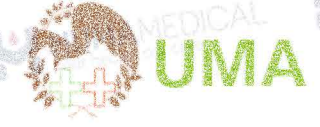

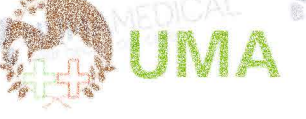

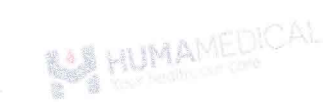

# MEASURE PG I

Thuốc thử định lượng Pepsinogen I

Phương pháp Latex miễn dịch độ đục

- $2 8^{\circ}C$ Chân đoán In vitro IVD
- ⊕ KHÔNG đông đá
- 18 tháng/tránh ánh sáng

# 1. MUC ĐÍCH SỬ DUNG

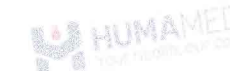

Xét nghiệm định lượng nồng độ Pepsingen I (PG I) trong huyết thanh hoặc huyết tương.

S.

# 2. GIỚI THIỆU CHUNG

- a. Chỉ sử dụng cho chấn đoán In vitro
- b. Chẩn đoán phải được thực hiện một cách toàn điện bằng cách kết hợp kết quả xét nghiệm với triệu chứng lâm sàng và tham khảo v kiến bác sĩ chuyển khoa.
- Việc sử dụng sản phẩm này phải tuân theo hướng dẫn sử dụng đi kèm để đảm bảo kết quả chính xác.
- d. Nếu sử dụng máy phân tích tự động, vui lòng đọc kĩ hướng dẫn sử dụng.

# TÓM TẤT CƠ BẢN

Pepsinogen huyết thanh bao gồm hai loại khác biệt về mặt sinh hóa và miễn dịch, đó là pepsinogen I (PGI) và pepsinogen II (PGII) (PGI còn được gọi là PG "A", và PGII còn được gọi là PG "C"). PGI được sản xuất bởi các tế bào cổ trưởng và niệm mạc trong các tuyến cơ bản, trong khi PGII được sản xuất bởi các tế bào này và cả các tế bào trong tuyến môn vị và tuyến Brunner. Người ta chấp nhận rộng rãi rằng nồng độ pepsinogen huyết thanh phân ánh tình trạng chức năng và hình thái của niêm mạc dạ dày. Khi niêm mạc tuyến cơ bản giảm, mức PGI giảm dần, trong khi mức PGII vẫn khá ôn định. Kết quả là, tỷ lệ PG I/II giảm từng bước có tương quan chặt chẽ với sự tiến triển từ niêm mạc dạ dày bình thường đến viêm dạ dày teo rộng; tỷ lệ hơn 3 này có độ nhay 93.3% và thành phố cụ thể là 87.7% để chẩn đoán niêm mạc tuyến cơ bản bình thường.

# 3. VAT LIÉU YÊU CÂU NHƯNG KHÔNG BAO GỒM

- Nước muối sinh lý 0.9% hoặc nước cất pha tiêm.
- Micropipet và dụng cụ phòng thí nghiệm cơ bản khác.
- PGI/PGII Calibrator Set và PGI/PGII Control Set,

HỆ THỐNG QUẢN LÝ CHẤT LƯỢNG (BỚI TUV)

# ISO 13485:2016

# 4. THÀNH PHÂN THUỐC THỬ VÀ CHUẨN BI

 $-$  Thuốc thử R-1: Good buffer

Thuốc thứ R-1 sẵn sàng để sử dụng.

- Thuốc thử R-2: Anti-human Pepsinogen 1 antibodyconjugated latex solution

Thuốc thứ R-2 sẵn sàng để sử dụng

- Sau khi mở. Thuốc thử được lưu trữ trên thiết bị sẽ ổn định trong 30 ngày với Máy phân tích Hitachi 7180.

- Sử dụng cho các máy phân tích tự động khác nhau.

- Chất chuẩn PGI/PGII Calibrator Set và Vật liệu kiểm soát PGI/PGII Control Set (bán riêng): Sẵn sảng sử dung.

5. CHUẢN BỊ VÀ BẢO QUÂN MÃU<sub>LA INA</sub> AMEDICA

- Huyết thanh: Chờ cho đến khi mẫu đông tụ hoàn toàn. Lấy phần nổi phía trên đề làm bệnh phẩm

- Huyết tương: Xử lý mẫu máu bằng chất chống đông máu (Li - heparîn và K2 - EDTA); để yên trong 3 giờ hoặc ly tâm với tốc độ 2000 vòng/phút trong 2 phút; lấy lớp huyết tương (phần nổi phía trên) dùng làm bệnh phẩm.

- Độ ổn định trong huyết thanh / huyết tương: **A HUMAMEDICAL** 

8 giờ ở 15 - 25°C

 $3$  ngày ở 2 – 8°C

30 ngày ở < -20°C

- Tham khảo mục yếu tố ảnh hưởng để biết thêm thông tin về khả năng gây nhiễu mẫu.

# 6. NGUYÊN LÝ ĐỌ

Khi mẫu bệnh nhân được phản ứng với dung dịch đệm và thuốc thử latex, phân ứng kháng nguyên-kháng thể đặc hiệu được gây ra bởi Pepsinogen I trong mẫu bệnh nhân và kháng thể đơn dòng kháng Pepsinogen I của chuột nhạy cảm với latex, sau đó nó tạo ra màu đục. Mức độ đục tỷ lệ với nồng độ Pepsinogen 1 trong mẫu bệnh phẩm, do đó có thể thu được nồng độ Pepsinogen I trong mẫu bệnh phẩm bằng cách do sư thay đổi của đô đục.

**BALL HUMANEDICAL** 

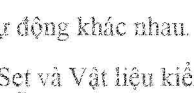

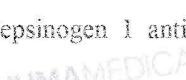

HUMAMEDICAL

## 7. QUY TRÌNH TIẾN HÀNH

Sản phẩm tương thích với nhiều đòng máy xét nghiệm tự động khác nhau. Dưới đây là quy trình tham khảo.

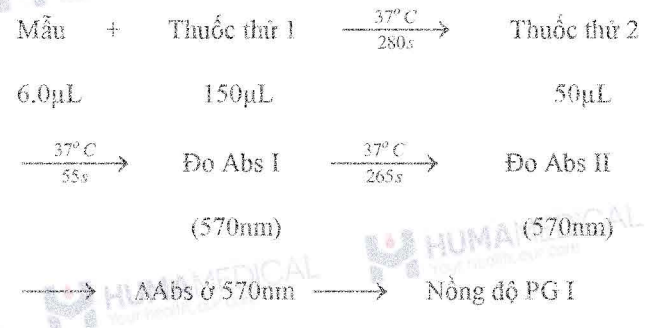

Quy trình tiên hành được xây dựng trên dòng máy xét nghiệm sinh hóa tự động Hitachi. Tham khảo mục 13, THÔNG SỐ CÀI ĐẬT CHO MÁY TỰ ĐỘNG những thông số cài đặt trên máy. Liên hệ Công ty TNHH Sản xuất & Thương mại Huma Medical cho quy trình tiến hành trên những dòng máy khác.

# 8. TÍNH TOÁN VÀ CHUYỂN ĐỘI ĐƠN

#### Tinh toán

- Tính AAbs của mẫu và tiêu chuẩn so với mẫu trắng

- Vẽ đường chuẩn PG I = f( $\triangle$ Abs)

- Tính nồng độ PG 1 trong bệnh phẩm bằng cách sử dụng đường chuẩn (thực hiện quy trình tương tự đối với vật liệu kiêm soát)

#### Chuyển đối đơn vị

#### 9. HIÊU NĂNG VÀ TƯƠNG QUAN

#### a. Khoảng do

- Kết quả xét nghiệm tuyến tuyến tính trong phạm vi nồng độ PG I từ 10 - 200 ng/mL.

- Nếu nồng độ của mẫu vượt quá phạm vi xét nghiệm, pha loãng mẫu bằng nước muối và lặp lại phép đo.

#### b. Giới han phát hiện

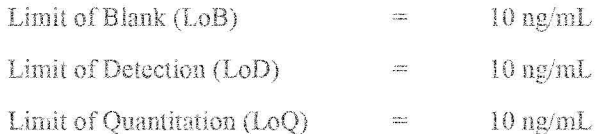

Giá trị LoB, LoD, LoQ được xác định dựa theo tiêu chuẩn EP17-A2 của CLSI.

Giá trị LoB là nồng độ chất phân tích cao nhất dự kiến được tìm thấy khi chạy lặp lại mẫu trắng. LoB tương ứng với nồng độ mà đười giá trị đó xác suất phát hiện mẫu trắng là 95%.

Giá trị LoD xác định dựa trên LoB và độ lệch chuẩn của mẫu nồng độ thấp. LoD tương ứng với nồng độ thấp nhất chất phân tích có thể được phát hiện (giá trị nồng độ cao hơn LoB với xác suất 95%).

HUMAMEDICAL

Giá trị LoQ là giá trị nồng độ thấp nhất có thể đo lường được với sai số toàn phần cho phép là 20%. LoQ được xác định bằng cách chạy mẫu nồng độ thấp.

# c. Hiệu năng

- Độ nhạy: khi sử dụng mẫu trắng hoặc nước cất pha tiêm, sự thay đổi độ hấp thụ nhỏ hơn 0.02 ở 570nm. Khi sử dụng mẫu chuẩn PG I nồng độ 100 ng/mL thì sư thay đổi độ hấp thụ khoảng 0.1 - 0.5 Abs/ phút.

- Độ chính xác: khi đo mẫu kiểm soát, kết quả chênh lệch trong khoảng ±10% so với giá trị gán.

d. Độ chụm (trên máy Biolis 30i / SK30

Dữ liệu hiệu năng về độ chụm đại diện cho hệ máy/dòng máy dược dưa ra dưới đây.

Kết quả có thể khác nhau giữa các phòng xét nghiệm.

Độ chum được tính toán sử đụng mẫu vật liệu kiểm soát tuân theo tiêu chuẩn được áp dụng của CLSI EP5-A2 với độ lặp lại, độ tái lặp và độ chụm toàn phần (sử dụng 1 mẫu trong 1 lần chạy, 2 lần chạy trong ngày và chạy trong vòng 20 ngày). Kết quả thu được như đưới đây.

Tiên chí: Độ lặp lại (CV Within-run precision) nhỏ hơn 3% và Độ chụm toàn phần (CV Total precision) nhỏ hơn  $5\%$ .

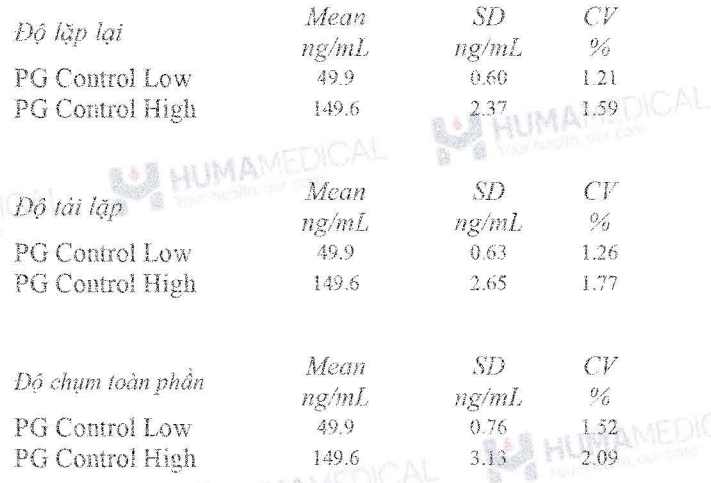

e. So sánh tương quan

Công ty A (phương pháp tương tự)

Phương trình hồi quy:  $y = 1.0043x + 0.9752$  (n = 55)

**BALL HUMANEDK** 

Hệ số tương quan:  $r = 0.9792$ 

Revised 01/2024

# 10. GIÁ TRI THAM CHIẾU

PG I  $\geq$  70 ng/mL và PG I/PG II  $\geq$  3.0

#### Tiêu chi dánh giá tham khảo

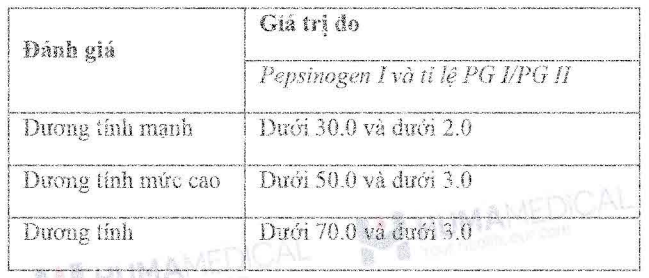

Không thể thu được kết quả đo chính xác trong trường hợp vật liệu phản ứng không đặc hiệu (kháng thể dị dưỡng, v.v.) tồn tại trong mẫu.

Phạm vì tham chiếu phải được thiết lập riêng cho mỗi cơ sở xét nghiệm dựa trên sự đánh giá toàn điện của các kết quả xét nghiệm và triệu chứng lâm sàng, các kết quả đo khác cũng như đặc điểm sinh học dân cư khu vực đó.

#### s 6 s la 194 AM: 11. YÉU TÓ ÁNH HƯỚNG

- Hội chứng vàng da: Nồng độ bilirubin liên hợp/tự do lên đến 20 mg/dL không ảnh hưởng đáng kể.

- Tán huyết: Không có sự ảnh hưởng đáng kể của nồng độ hemoglobin lên đến 500 mg/dL.

- Lipid huyết (Intralipid): Nồng độ triglycerid không gây nhiễu đáng kể lên đến 3000 FTU. AL

- Acid ascorbic: Nồng độ acid ascorbic lên đến 50 mg/dL không ảnh hưởng tới kết quả.

- Đối với mục đích chẩn đoán, kết quả phải luôn được đánh giá cùng với bệnh sử, khám lâm sảng và các phát hiện khác của bệnh nhân. Vui lòng sử dụng các phương pháp khác nếu kết quả bi ảnh hưởng bởi bất kỳ vếu tố nào. **US HUMAM** 

# 12. BẢO QUẢN, SỬ DỤNG VÀ THẢI BỎ

#### $C$ ầm nắm

1. Mẫu bệnh phẩm có nguy cơ chứa các tác nhân truyền nhiễm nguy biểm như HIV. HBV, HCV. Vui lòng đeo găng tay và kính bảo hộ khi cầm nắm.

2. Nếu thuốc thử rây vào mắt, đa hay nuốt phải, rửa sạch với thật nhiều nước và liên hệ bác sĩ nếu cần thiết.

3. Nếu thuốc thử bị đổ, xả với thật nhiều mrớc và lau sạch. Nếu mẫu phẩm bị đồ, xử lí phần chất lỏng với cồn 80% và lau sạch bằng khăn giấy.

# **Sử dung**

1. Bảo quản thuốc thử dưới điều kiện chỉ định. Không sử dụng thuốc thử hết hạn.

**BAR HUMAMEDICAL** 

**BALLARY** 

2. Không tái sử dụng chai lọ và dụng cụ phụ trợ của bộ thuốc thử cho mục đích khác.

3. Không trộn lẫn thuốc thử khác lô sản xuất.

4. Không thêm thuốc thử mới vào thuốc thử dang sử dụng bất kể lô săn xuất.

## Thải bỏ

1. Tất cả các mẫu bệnh phẩm cũng như dụng cụ (ví dụ ống lấy mẫu) phải được xử lí theo số tay hướng dẫn sử dụng với dụng cụ y tế tại cơ sở hoặc xử lí theo các cách sau:

 $\cdot$  Hấp wớt trong autoclave ở nhiệt độ 121 °C trong hơn 20 phút. Không xử lý hấp ướt với sản phẩm có chứa natri hypoclorit còn du.

· Ngâm trong dung dịch nước Javen it nhất 1 giờ (nồng độ clo hoạt động tối thiểu 1000ppm).

2. Thuốc thử có chứa Natri Azit 0.05% làm chất bảo quản. Natri Azit có thể phân ứng với chỉ hoặc đồng tạo thành vật liệu có tính nổ cao. Thải bỏ tiền hành với lượng lớn nước.

#### 13. THÔNG SỐ CÀI ĐẤT CHO MÁY TƯ ĐÔNG

#### Cho dòng máy Hitachi

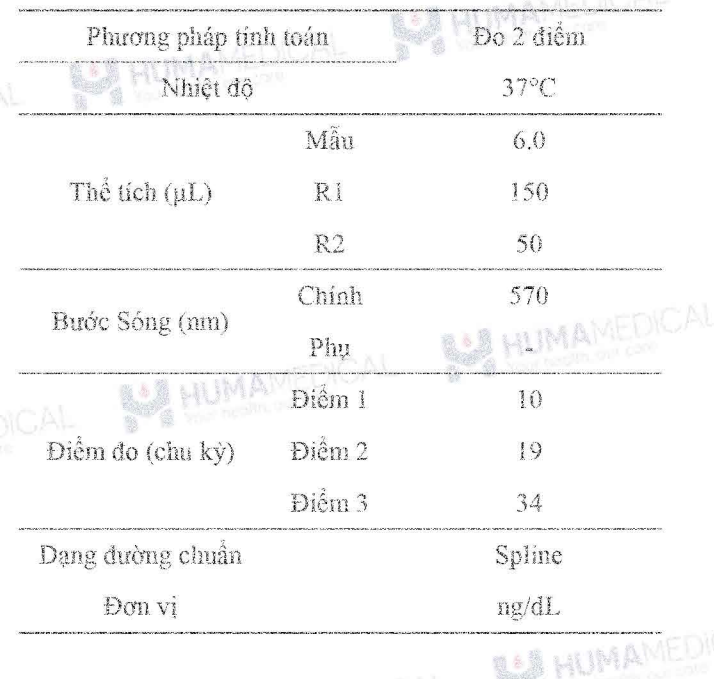

#### 14. HƯỚNG DÂN VÀ CẢNH BÁO KHÁC

- Kết quả có thể thay đổi tùy thuộc vào tỉ lệ mẫu/thuốc thử. Liên hệ với kỹ sư vận hành để điều chỉnh thông số cài đặt cho các đòng máy khác nhau.

- Tiến hành quá trình kiểm soát chất lượng đầu ngày xét nghiệm.

**BALL HUMAMEDICAL** 

Revised 01/2024

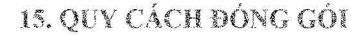

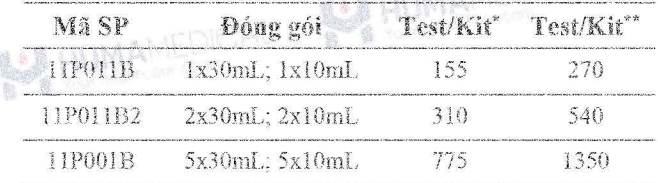

\* Dành cho máy tự động công suất trung bình: SK300; BS series; BA200; BA400. Chemwell Series; Dirui Series; Biolyzer series, HumanStar 300, Erba Series; Bioelab 

\*\* Dành cho máy tự động công suất lớn: CA800; CA400; Randox Imola; Randox Modena+; BM 6010; Biolis50i; SK500; AU Series; Pictus P700; C series; Ci series; HumanStar 600: Kenolab series

Số lượng test được đề cập bên trên được tính toán dựa trên thông số kỹ thuật của mỗi thiết bị. Số liệu thực tế có thể cao hơn tính toán.

Số lượng test được đề cập bên trên đã gồm sự hao hụt do thể tích chết của lọ hóa chất nhưng chưa bao gồm sự hao hụt cho chất chuẩn và chất hiệu chinh.

Đề nhận thêm thông tin chi tiết, vui lòng liên hệ với các đại lý phân phối được ủy quyền.

#### 16. TÀI LIÊU THAM KHẢO

MAMEL

- L. Y. Xue, ... Navaid Iqbal, in Reference Module in Biomedical Sciences, 2014 a i sa in Ma
- CLSI/NCCLS Evaluation of Precision Performance of  $\overline{2}$ . Clinical Chemistry Devices, EP05-A2, 2004
- 3. CLSI EP17 · Evaluation of Detection Capability for Clinical Laboratory Measurement Procedures, 2nd Edition, 2017 NAS HUMAMEDICAL SA HUMAMEDICAL

**UMAMEDICAL** 

In house data, UMA Diagnostics 4

### 17. NHÀ SẮN XUẤT

**MA Co., Ltd.** 

2-19-6 Yokosuka, Matsudo City, Chiba

Prefecture 270-0031

TEL: 047-710-4871 (dial-in)

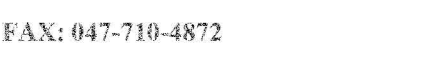

HUMAMEDICAL

BA HUMANEDICAL BA HUMAMEDICAL

BAR HUMAMEDICAL BAR HUMAMEDICAL

BA HUMAMEDICAL

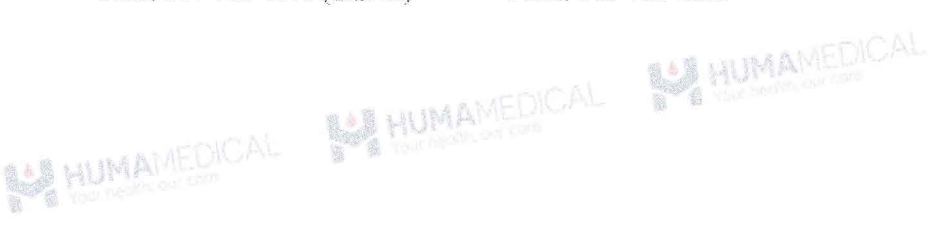

 $4/4$ 

**SA HUMAMEDICAL** 

**SALAN ANEDICAL** 

BAS HUMAMEDICAL BAS HUMAMEDIC!

**BALL HUMANEDICAL** 

**BALLANAM** NAMEDICAL

SA HUMI